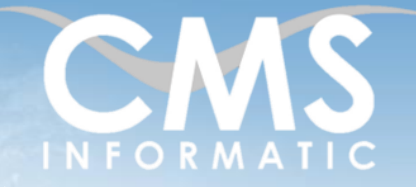

# **Microsoft Partner**

# Collaborer avec Microsoft Teams

#### **Objectifs pédagogiques :**

A l'issue de la formation, les participants seront capables d'utiliser toutes les fonctionnalités cœurs de Teams, telles que la vidéoconférence, le partage de fichiers, la gestion d'une équipe, …

cadres client ou coaching

**Durée :** 1 jour (7h) **Prérequis :** Connaissances de Windows **Public concerné :** Tous publics **Tarif HT/jour\*** 435 € \*Tarif non applicable si accords-

# Contenu de la formation

# Introduction

- Accueil, présentation du formateur, de la démarche, des modalités de réalisation
- Présentation des attentes des participants
- Rappel des objectifs définis
- Approche de l'outil et de méthodes de travail liées à son utilisation

# Présentation de Microsoft Teams

- **EXECUTE:** Historique et conséquences
- Teams, plaque tournante de l'architecture Microsoft
- Collaborer et organiser avec Teams
- Valeur ajoutée de Microsoft Teams

# Présentation de l'interface

- **·** Interfaces web, bureau et mobile
- **·** Présentations des diverses icônes
- Parcourir la liste des applications
- Consulter l'activité
- Utiliser la barre d'onglets
- Visualiser les équipes

# Concepts d'équipe

- Présentation de la notion d'équipes
- Rejoindre une équipe
- Participer aux évènements d'une équipe
- Voir les membres
- Gérer la liste des équipes
- Gérer les onglets d'équipe
- Personnalisation des interfaces

#### **C.M.S. INFORMATIC**

Z.A. COURTABOEUF 2 – 7, Allée de Londres – 91969 COURTABOEUF CEDEX TEL. 01 64 86 42 42 – FAX 01 64 46 10 06 – Email [: admin@cms-informatic.com](mailto:admin@cms-informatic.com)

SAS au capital de 90160 € - R.C. EVRY 331 737 395 - N° Siret 331 737 395 00037 - Code APE 8559A - N° d'immatriculation Préfecture IDF 11910064691 – Année 2024

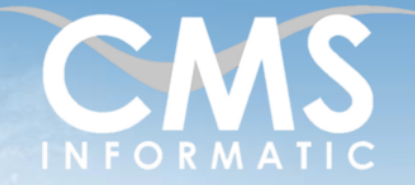

# **Microsoft Partner**

# Collaborer avec Microsoft Teams

#### **Objectifs pédagogiques :**

A l'issue de la formation, les participants seront capables d'utiliser toutes les fonctionnalités cœurs de Teams, telles que la vidéoconférence, le partage de fichiers, la gestion d'une équipe, …

**Durée :** 1 jour (7h) **Prérequis :** Connaissances de Windows

**Public concerné :**

Tous publics

**Tarif HT/jour\***

435 €

\*Tarif non applicable si accordscadres client ou coaching

### Converser avec Teams

- Rédiger des messages à l'attention de tous les équipiers
- **■** Mentionner une personne
- **Personnaliser les messages**
- Interagir avec les autres membres
- Ecrire dans les « Publications »
- **Envoyer des messages privés**

# Utiliser la vidéoconférence

- **EXECOMMENCER UNE VIDÉOCONFÉTENCE**
- Le rôle d'organisateur
- Partager son écran
- **·** Prendre contrôle d'un écran
- Gérer les participants
- Utiliser les sondages
- **EXEC** Appeler une personne en particulier
- Personnaliser la vidéoconférence
- Créer une note de réunion

# Partager des fichiers

- Connexion à OneDrive
- Publier du contenu dans une discussion ou une équipe
- Collaborer sur un même fichier
- Utiliser le Wiki
- Ajouter un onglet pour un type de fichier

# Présentation de fonctionnalités annexes

- Présentation des applications tierces
- Liaison avec les WebApps (Planner, Power BI, ...)
- Automatiser les tâches avec Flow et PowerApps

#### **C.M.S. INFORMATIC**

Z.A. COURTABOEUF 2 – 7, Allée de Londres – 91969 COURTABOEUF CEDEX TEL. 01 64 86 42 42 – FAX 01 64 46 10 06 – Email [: admin@cms-informatic.com](mailto:admin@cms-informatic.com)

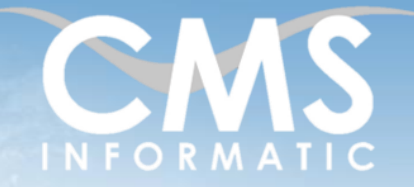

# **Microsoft Partner**

# Collaborer avec Microsoft Teams

#### **Objectifs pédagogiques :**

A l'issue de la formation, les participants seront capables d'utiliser toutes les fonctionnalités cœurs de Teams, telles que la vidéoconférence, le partage de fichiers, la gestion d'une équipe, …

**Durée :** 1 jour (7h) **Prérequis :** Connaissances de Windows

**Public concerné :** Tous publics

**Tarif HT/jour\***

435 €

\*Tarif non applicable si accordscadres client ou coaching

# Clôture de la formation

- **Récapitulatif**
- Conseils, trucs et astuces
- Fiche d'évaluation, synthèse
- Récupération par les participants des fichiers travaillés et des exemples traités

# Les méthodes et critères d'évaluation pédagogique

La constitution des groupes homogènes s'établira à partir d'un outil d'évaluation. L'évaluation permettra d'avoir un premier aperçu du niveau de l'apprenant, de ses connaissances et de ses attentes pour la formation appropriée.

Une approche pédagogique sera réalisée par le formateur avant le début de la formation, afin d'adapter le contenu du programme pour répondre aux attentes des apprenants.

Une attestation est fournie à l'apprenant à l'issue de la formation validant les connaissances acquises lors de la formation.

# Les méthodes pédagogiques

Chaque thème du programme sera accompagné d'ateliers pratiques avec suivi et assistance personnalisée.

Les ateliers pourront être réadaptés en fonction des propres modèles des participants.

# Le suivi et les moyens pédagogiques

Un support de formation sera transmis à chacun des participants, reprenant les principaux thèmes de la formation réalisé sous forme de captures d'écran et d'explications de texte.

Les apprenants repartent à l'issue de la formation avec les fichiers travaillés pendant la formation ainsi que les coordonnées du formateur, ce qui leur permettra d'échanger avec ce dernier et de lui poser toute question relative à la formation suivie sans limitation de durée.

Une feuille d'émargement est signée par les stagiaires (matin et après-midi) chaque jour de la formation, afin d'attester de leur présence.

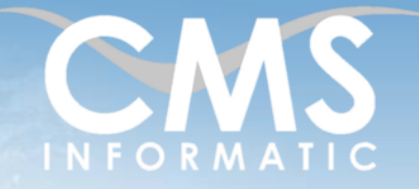

# **Microsoft Partner** ilver Datacente

# Collaborer avec Microsoft Teams

#### **Objectifs pédagogiques :**

A l'issue de la formation, les participants seront capables d'utiliser toutes les fonctionnalités cœurs de Teams, telles que la vidéoconférence, le partage de fichiers, la gestion d'une équipe, …

cadres client ou coaching

**Durée :** 1 jour (7h) **Prérequis :** Connaissances de Windows **Public concerné :** Tous publics **Tarif HT/jour\*** 435 € \*Tarif non applicable si accords-

### Les moyens techniques

Salle équipée avec un poste par personne, un tableau blanc, un paperboard, un accès wifi et un vidéo projecteur.

# Les prérequis nécessaires au passage de la certification

Il n'y a pas de certification pour cette formation.